# DCPPE-200<sup>Q&As</sup>

Dell PowerEdge Professional Exam

### Pass Dell DCPPE-200 Exam with 100% Guarantee

Free Download Real Questions & Answers **PDF** and **VCE** file from:

https://www.leads4pass.com/dcppe-200.html

100% Passing Guarantee 100% Money Back Assurance

Following Questions and Answers are all new published by Dell Official Exam Center

Instant Download After Purchase

100% Money Back Guarantee

😳 365 Days Free Update

Leads4Pass

800,000+ Satisfied Customers

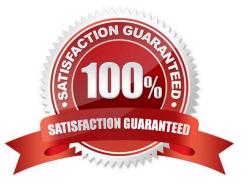

## Leads4Pass

#### **QUESTION 1**

Company servers are in the branch offices located at different geographic locations. All servers are running ESXi hypervisor. The are no network connections between the branch office and central office.

What is the most cost effective way to update firmware in each location?

A. Send a server administrator on site to update firmware using iDRAC/LC

B. Export DUP scripts from Repository Manager to a USB key and ship to each location.

C. Export a bootable ISO from Repository Manager and ship to eachlocation.

D. Use OpenManage Essentials to push updates to each location.

Correct Answer: D

#### **QUESTION 2**

An engineer needs to update BIOS in the following environment:

-Over 100 servers are spread over 10 chassis

-All servers are in the same data center

-The only maintenance window is late Sunday evening when OS patches are applied and servers are rebooted

-

Less than 10 minutes of additional downtime per server is allowed What is the most effective update strategy?

#### Α.

Select On Next Reboot when applying the BIOS update via CMC before OS patches are performed.

В.

Use Dell Repository Manager to create an ISO with the update that can be booted as part of the OS patch reboot process.

#### C.

Configure each iDRAC to update from a network share that has a catalog and associated update package to be applied.

#### D.

Run the Dell Update Package (DUP) on each server with the defer reboot option before the OS patch and associated reboot is done.

#### Correct Answer: A

## Leads4Pass

#### **QUESTION 3**

An engineer needs to configure a full height blade server and iSCSI traffic. The blade has two dual port NDCs. The M1000e chassis only has switches in A fabric.

A1 – Production traffic: 174.1.0.0/16 network Server facing switch ports use tagged VLANs 10, 30, 50 A2 – iSCSI traffic: 10.0.0.0/24 network Untagged traffic Switch is set to access VLAN 20

The engineer needs to set up the host to operate on the iSCSI network using two ports.

Which ports should be used?

- A. Use NIC port 1 and 3 together for iSCSI
- B. Use NIC port 1 and 4 together for iSCSI
- C. Use NIC port 2 and 4 together for iSCSI
- D. Use NIC port 3 and 4 together for iSCSI

Correct Answer: C

#### **QUESTION 4**

An engineer installs a second Shared PERC Internal card into a VRTX and is performing post installation

tasks.

The Fault Tolerant Status is NOT Healthy/Normal as expected.

What is the cause?

- A. The VRTX wasNOTlicensed for two Shared PERC Internal cards.
- B. The physical disks were removed from the chassis before initialization finished.
- C. The Shared PERC cards areNOTat the same firmware level.
- D. One or more nodes are still assigned virtual disks.

Correct Answer: C

#### **QUESTION 5**

Only one of the server nodes in the FX2s chassis can see the FD332.

How should the chassis be configured so that both nodes can see the storage?

- A. Set storage mode to joined dual host
- B. Enable shared storage in the CMC
- C. Set storage mode to split dual host

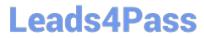

D. Enable clustering in the CMC

Correct Answer: C

DCPPE-200 Practice Test

DCPPE-200 Study Guide

DCPPE-200 Exam Questions